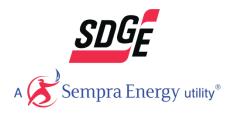

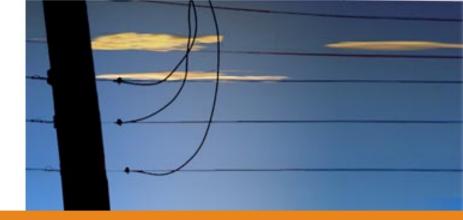

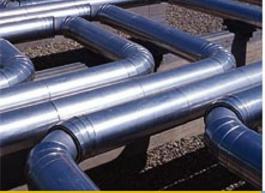

#### Creating Custom Reports from PLS XML PLS ATUG June 2015

Willie Thomas, SDGE & Alex Richards, ASEC

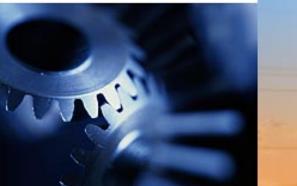

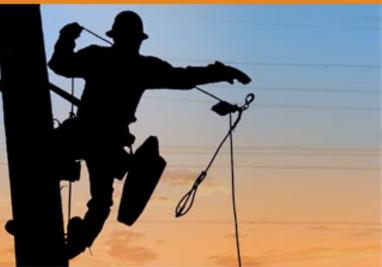

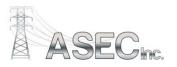

## **Project Drivers**

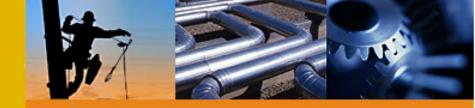

- Greater CPUC Oversight
  - General Order 95 (CA Version of NESC)
- 2007 Southern CA Wildfires
- 2008 Electric Safety OIR
  - Focused on clearances, veg. management, visual inspections, intrusive pole inspection, joint-use and pole loading
- 2012 GO 95 Modified Rules Reports Available Upon Request
- CA Fires & Other Events Caused by Overloaded Poles
  - 2013 \$51.5M (Utility and Comm) Settlement Agreement
- 2015 CPUC implemented Safety Citation Program
  - Fines up to \$50k per occurrence

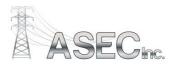

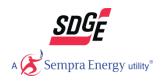

## **SDG&E Requirements**

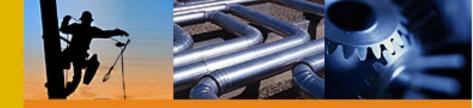

- Applicable to T&D
- Easy to Read & Duplicate
- Single Output Page Summarizing
  - Structure Information
  - Applicable GO95 Rules
  - Attachment Information
  - Loading
  - Structure Photos
- Bulk Output Sheet
  - Imported into database (PIDS Pole Information Data System)
- Easily Created from PLS-CADD Models

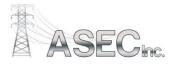

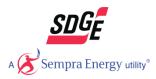

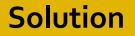

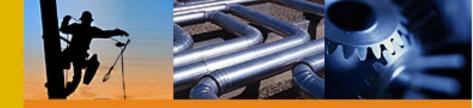

Summary Sheet in EXCEL and PDF

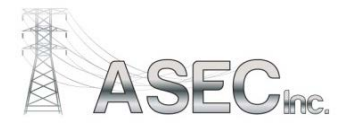

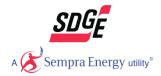

# **Summary Sheet**

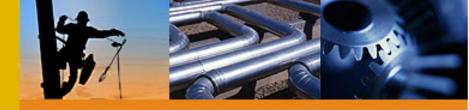

|                       |                   |                  |                    | Structure In     | formation                              |               |                       |                                    |
|-----------------------|-------------------|------------------|--------------------|------------------|----------------------------------------|---------------|-----------------------|------------------------------------|
| Structure Number      |                   | Z679076          |                    | Embedment(ft)    | 9.5                                    | Tie Line      | TL663                 |                                    |
| Height (ft)           |                   | 75               |                    | Ahead Span (ft)  | 387.0                                  | Framing       | ZPI                   |                                    |
| Class                 |                   | 1                |                    | Back Span (ft)   | 312.0                                  | Tangent/DE    | Tangent               |                                    |
| Material              |                   | DF               |                    | Line Angle (deg) | -9.6                                   | Latitude      | 32.80036417           |                                    |
| Groundline Circumfere | ence (in)*        | 52.5             |                    | Elevation (ft)   | 122.3                                  | Longitude     | -117.1132596          |                                    |
|                       |                   |                  |                    | Wire Attachmer   |                                        |               |                       |                                    |
|                       |                   | Wire             | Attachment         |                  |                                        |               |                       |                                    |
| Voltage               | Wire Type         | Diameter<br>(in) | Height AGL<br>(ft) | # Wires          | Direction (deg) (0<br>ahead, 180 back) | Span Length   | Ruling Span           | 60 Deg Tension (Creep RS)<br>(lbs) |
| 69                    | Ortolan Acsr Aw   | 1.21             | 67.1               | 1                | 5                                      | 312           | 328                   | 1880                               |
| 69                    | Ortolan Acsr Aw   | 1.21             | 61.1               | 1                | 3                                      | 312           | 328                   | 1873                               |
| 69                    | Ortolan Acsr Aw   | 1.21             | 55.2               | 1                | 5                                      | 312           | 328                   | 1873                               |
| 12                    | Rook Acsr Aw      | 0.98             | 42.2               | 1                | 5                                      | 312           | 343                   | 1324                               |
| 12                    | Rook Acsr Aw      | 0.98             | 42.2               | 1                | 5                                      | 313           | 343                   | 1322                               |
| 12                    | Rook Acsr Aw      | 0.98             | 42.2               | 1                | 5                                      | 313           | 343                   | 1322                               |
| 12                    | Rook Acsr Aw      | 0.98             | 42.2               | 1                | 5                                      | 313           | 343                   | 1309                               |
| 69                    | Ortolan Acsr Aw   | 1.21             | 67.1               | 1                | 176                                    | 387           | 328                   | 1886                               |
| 69                    | Ortolan Acsr Aw   | 1.21             | 61.1               | 1                | 176                                    | 387           | 328                   | 1874                               |
| 69                    | Ortolan Acsr Aw   | 1.21             | 55.2               | 1                | 176                                    | 387           | 328                   | 1892                               |
| 12                    | Rook Acsr Aw      | 0.98             | 42.2               | 1                | 175                                    | 387           | 351                   | 1361                               |
| 12                    | Rook Acsr Aw      | 0.98             | 42.2               | 1                | 175                                    | 387           | 351                   | 1362                               |
| 12                    | Rook Acsr Aw      | 0.98             | 42.2               | 1                | 175                                    | 388           | 351                   | 1362                               |
| 12                    | Rook Acsr Aw      | 0.98             | 42.2               | 1                | 175                                    | 387           | 351                   | 1328                               |
|                       | NOOR FILS FIN     | 0.50             |                    | Guv Attachmen    |                                        | 307           | 231                   | 1320                               |
| Type                  | Wire Size         | Dire             | ection             | Lead Length (ft) | Attachment H                           | leiaht (ft)   | 0                     | rigin Pole                         |
| Down                  | 3/8" 7 Strand EHS |                  | 1.29               | 38.0             | 66.9                                   |               |                       | Z679076                            |
| Down                  | 3/8" 7 Strand EHS |                  | 1.27               | 37.2             | 58.6                                   |               |                       | 2679076                            |
| Height                | Class             | Dire             | ection             |                  | <b>уре</b><br>.625 x 5.625             |               | Attachment He<br>42.3 | ight (ft)                          |
|                       |                   |                  |                    |                  | 625 x 5.625                            |               | 39.1                  |                                    |
|                       |                   |                  | Information        |                  |                                        |               | Analysis Infor        |                                    |
| GO 95 Grade           | В                 |                  | Remaining-Intro    | usive Records    | 99                                     | Program Used  |                       | PLS-CADD                           |
| GO 95 Load District   | Light             | Date of Intru    |                    |                  | 6/10/2012                              |               | orming Analysis       | ASEC Inc.                          |
|                       |                   | Load (           |                    |                  |                                        |               | r Finite Element      | Finite Element                     |
|                       | Name              |                  | Required SF        | Pole Utilization | Calculated SF                          | Linear or Non |                       | Non-Linear                         |
|                       | me Wind Light 65  |                  | 1.1                | 18.59            | 6.11                                   | Date of Analy |                       | 5/28/2015                          |
| GO95                  | Light Grade B 1/3 |                  | 2.0                | 26.81            | 7.46                                   | File Name     | tl663_mission-k       | earny_cable analysis_asec.xy       |
|                       |                   |                  |                    |                  |                                        | Notes:        |                       |                                    |
|                       | S TAS             |                  |                    |                  |                                        |               | F                     |                                    |
|                       | Statt.            | The second       |                    |                  | /                                      | *             |                       |                                    |

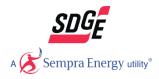

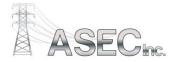

\* Groundline circumference is from standard pole class and is not the measured circumference for the pole, unless modified in the Structure Specific Setup

# **Summary Sheet**

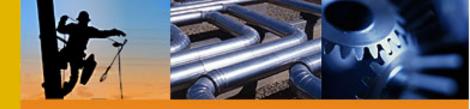

|                       |                                                        |                  |                    | Structure In                       | formation          |                                       |                |                           |  |
|-----------------------|--------------------------------------------------------|------------------|--------------------|------------------------------------|--------------------|---------------------------------------|----------------|---------------------------|--|
| Structure Number      |                                                        | Z679076          |                    | Embedment(ft)                      | 9.5                | Tie Line                              | TL663          |                           |  |
| Height (ft)           |                                                        | 75               |                    | Ahead Span (ft)                    | 387.0              | Framing                               | ZPI            |                           |  |
| Class                 |                                                        | 1                |                    | Back Span (ft)                     | 312.0              | Tangent/DE                            | Tangent        |                           |  |
| Material              |                                                        | DF               |                    | Line Angle (deg)                   | -9.6               | Latitude                              | 32.80036417    |                           |  |
| Groundline Circumfere | ence (in)*                                             | 52.5             |                    | Elevation (ft)                     | 122.3              | Longitude                             | -117.1132596   |                           |  |
|                       |                                                        |                  | I                  | Wire Attachme                      | nt Information     |                                       |                |                           |  |
|                       |                                                        | Wire             | Attachment         |                                    | Direction (deg) (0 |                                       |                | 60 Deg Tension (Creep RS) |  |
| Voltage               | Wire Type                                              | Diameter<br>(in) | Height AGL<br>(ft) | # Wires                            | ahead, 180 back)   | Span Length                           | Ruling Span    | (lbs)                     |  |
| 69                    | Ortolan Acsr Aw                                        | 1.21             | 67.1               | 1                                  | 5                  | 312                                   | 320            | 1880                      |  |
| 69                    | Ortolan Acsr Aw                                        | 1.21             | 61.1               | 1                                  | 3                  | 312                                   | 320            | 1880                      |  |
| 69                    | Ortolan Acsr Aw                                        | 1.21             | 55.2               | 1                                  | 5                  | 312                                   | 320            | 1880                      |  |
| 12                    | Rook Acsr Aw                                           | 0.98             | 42.2               | 1                                  | 5                  | 312                                   | 296            | 1316                      |  |
| 12                    | Rook Acsr Aw                                           | 0.98             | 42.2               | 1                                  | 5                  | 313                                   | 296            | 1316                      |  |
| 12                    | Rook Acsr Aw                                           | 0.98             | 42.2               | 1                                  | 5                  | 313                                   | 296            | 1316                      |  |
| 12                    | Rook Acsr Aw                                           | 0.98             | 42.2               | 1                                  | 5                  | 313                                   | 296            | 1300                      |  |
| 69                    | Ortolan Acsr Aw                                        | 1.21             | 67.1               | 1                                  | 176                | 387                                   | 320            | 1880                      |  |
| 69                    | Ortolan Acsr Aw                                        | 1.21             | 61.1               | 1                                  | 176                | 387                                   | 320            | 1880                      |  |
| 69                    | Ortolan Acsr Aw                                        | 1.21             | 55.2               | 1                                  | 176                | 387                                   | 320            | 1880                      |  |
| 12                    | Rook Acsr Aw                                           | 0.98             | 42.2               | 1                                  | 175                | 387                                   | 351            | 1349                      |  |
| 12                    | Rook Acsr Aw                                           | 0.98             | 42.2               | 1                                  | 175                | 387                                   | 351            | 1349                      |  |
| 12                    | Rook Acsr Aw                                           | 0.98             | 42.2               | 1                                  | 175                | 388                                   | 351            | 1349                      |  |
| 12                    | Rook Acsr Aw                                           | 0.98             | 42.2               | 1                                  | 175                | 387                                   | 351            | 1315                      |  |
|                       |                                                        |                  |                    | Guy Attachmen                      | nt Information     |                                       |                |                           |  |
| Туре                  | Wire Size                                              |                  | ection             | Lead Length (ft)                   | Attachment H       | leight (ft)                           | 0              | rigin Pole                |  |
| Down                  | 3/8" 7 Strand EHS                                      |                  | 1.29               | 38.0                               | 66.9               |                                       |                | 2679076                   |  |
| Down                  | 3/8" 7 Strand EHS                                      | -9               | 1.27               | 37.2                               | 58.6               |                                       | :              | 2679076                   |  |
|                       |                                                        |                  |                    |                                    |                    |                                       |                |                           |  |
|                       | Stub Pole Inform                                       |                  | ļ                  | Crossarm and Equipment Information |                    |                                       |                |                           |  |
| Height                |                                                        |                  |                    |                                    |                    | ght (ft)                              |                |                           |  |
|                       | 12`x(2)3.625 x 5.625 42.3<br>10`x(1)3.625 x 5.625 39.1 |                  |                    |                                    |                    |                                       |                |                           |  |
|                       | Pol                                                    | e Loading        | Information        |                                    |                    |                                       | Analysis Infor | mation                    |  |
| GO 95 Grade           | В                                                      |                  | emaining-Intri     |                                    |                    |                                       | PLS-CADD       |                           |  |
| GO 95 Load District   | Light                                                  | Date of Intru    | -                  |                                    |                    | Company Performing Analysis ASEC Inc. |                |                           |  |

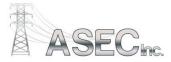

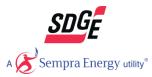

## **Summary Sheet**

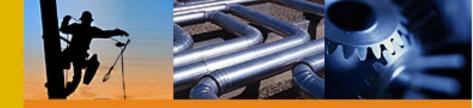

|                        | ŀ             | Pole Loading  | Information     |                  |                 | Analysis Information                   |                      |  |  |  |
|------------------------|---------------|---------------|-----------------|------------------|-----------------|----------------------------------------|----------------------|--|--|--|
| GO 95 Grade            | В             | % Capacity I  | Remaining-Intru | sive Records     | 95              | Program Used for Analysis              | PLS-CADD             |  |  |  |
| GO 95 Load District    | Light         | Date of Intru | isive Record    |                  | 12/12/2012 0:00 | Company Performing Analysis            | ASEC Inc.            |  |  |  |
|                        |               | Load (        |                 |                  |                 | Ruling Span or Finite Element          | Ruling Span          |  |  |  |
|                        | Name          |               | Required SF     | Pole Utilization | Calculated SF   | Linear or Non-Linear                   | Non-Linear           |  |  |  |
| Extreme                | Wind Light 65 |               | 1.1             | 15.95            | 7.13            | Date of Analysis                       | 6/1/2015             |  |  |  |
| GO95 Lig               | t Grade B 1/3 |               | 2.0             | 23.20            | 8.62            | File Name                              | tl663_prg_demoxyz.xy |  |  |  |
|                        |               |               |                 |                  |                 | Notes:                                 |                      |  |  |  |
| Graundline circumfaran |               | TR# 579075    |                 |                  |                 | s modified in the Structure Specific 6 | Setur.               |  |  |  |

\* Groundline circumference is from standard pole class and is not the measured circumference for the pole, unless modified in the Structure Specific Setup

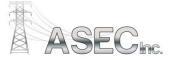

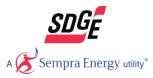

#### Solution

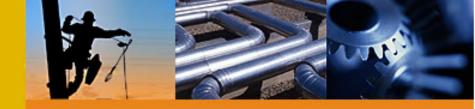

- Summary Sheet in EXCEL and PDF
- Pole Report Generator (PRG)
  - Software developed by ASEC in C#
  - Executable file reads and filters XML data from PLS-CADD
  - Able to be customize by users for non-standard models

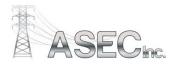

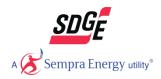

#### Software

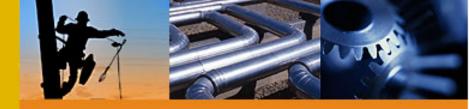

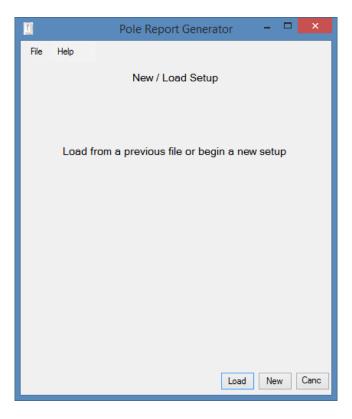

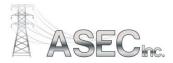

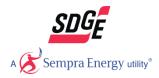

#### **Overview**

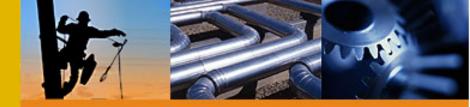

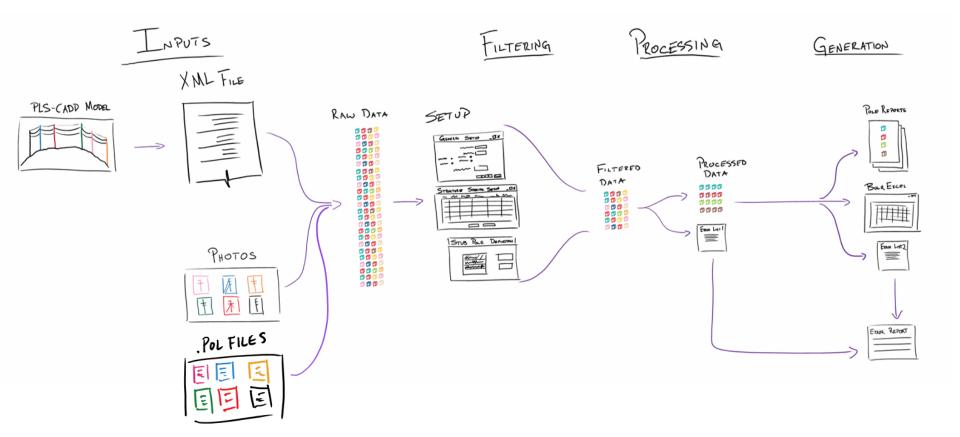

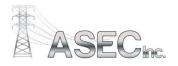

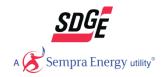

#### Inputs

he

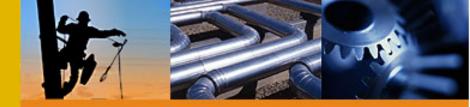

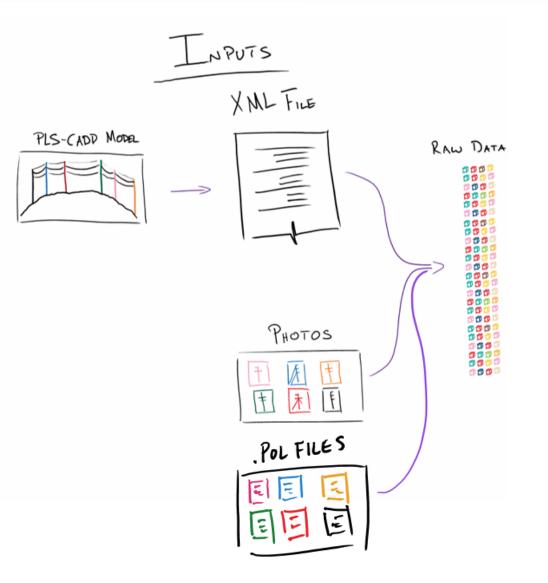

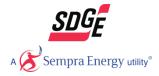

**XML** 

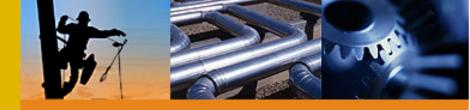

| 1    |         |          |            |          |            |          |       |       |            |               |                                   | P                                                                          | LS-CA                             | DD -                                                       |
|------|---------|----------|------------|----------|------------|----------|-------|-------|------------|---------------|-----------------------------------|----------------------------------------------------------------------------|-----------------------------------|------------------------------------------------------------|
| File | Edit    | View     | Terrain    | Criteria | Structures | Sections | Lines | Draft | ing        | Windo         | w H                               | elp                                                                        |                                   |                                                            |
|      | New     |          |            |          |            |          |       | ►     | PI         | и Хи          | 1+                                | <b>†_ †</b> ? <sup>:</sup>                                                 | ⊷ <b>†</b> ∕                      | \$ t                                                       |
|      | Open    |          |            |          |            |          |       |       |            |               |                                   |                                                                            |                                   |                                                            |
|      | Close   |          |            |          |            |          |       |       |            |               |                                   |                                                                            |                                   |                                                            |
|      | Save    |          |            |          |            |          | Ct    | rl+S  |            |               |                                   |                                                                            |                                   |                                                            |
|      | Save A  | \s       |            |          |            |          |       |       |            |               |                                   | 34                                                                         |                                   | 870.71                                                     |
|      | Impor   | t        |            |          |            |          |       | ×     |            | 9.98          |                                   | 367.3 <b>4</b>                                                             |                                   | 287(                                                       |
|      | Export  | t        |            |          |            |          |       | •     |            | DXF           |                                   |                                                                            |                                   |                                                            |
|      | Page S  | Setup (I | Reports)   |          |            |          |       |       |            | XML           |                                   |                                                                            |                                   |                                                            |
|      | -       | -        | Graphics). |          |            |          |       |       |            | XML S         | etting                            | JS                                                                         |                                   |                                                            |
|      | Print   |          |            |          |            |          | Ct    | rl+P  |            | KMZ (         | Goog                              | le Earth                                                                   | )                                 |                                                            |
|      | Print P | review   |            |          |            |          |       |       |            | PFL           |                                   |                                                                            |                                   |                                                            |
|      | Backu   | 0        |            |          |            |          |       |       | -27        | νפ₄           | 1 37                              | ო_ "                                                                       | 41.90                             |                                                            |
|      |         | e Back   | an         |          |            |          |       |       | 42 5       | 57 - 3<br>- 3 | 5 84<br>6 25                      | مىيىمىيە بىلىمىيە<br>سىيىمىيە بىلىمىيەت                                    | 36.09                             | a the second second                                        |
|      |         | ences    | -          |          |            |          |       |       | 36 1<br>36 | 2             | er <sup>a</sup> nosi<br>Se a se s | المحمدية وبر <mark>يدومج</mark> رة<br>ما حاسمة ما يريد المريخ<br>- المراجع | 2000 - 19<br>- 19<br>- 19<br>- 19 | ۳۹ <del>۵۵٬۹۹</del> ۳<br>۲۰۰۰ - ۲۰۰۰<br>۲۰۰۰ - ۲۰۰۰ - ۲۰۰۰ |

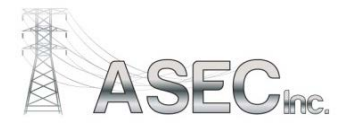

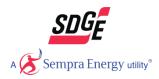

## Filtering

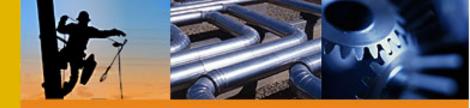

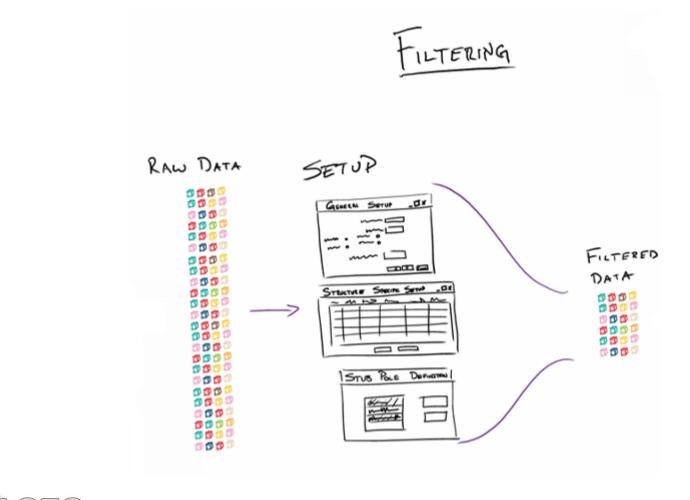

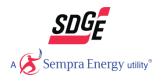

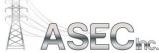

# **Filtering – General Setup**

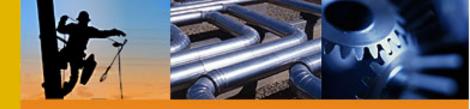

|                     | Pole Report              | t Generator 🛛 🗕 🗖 🗙 |  |  |  |  |  |  |  |  |
|---------------------|--------------------------|---------------------|--|--|--|--|--|--|--|--|
| File Help           |                          |                     |  |  |  |  |  |  |  |  |
| General Information |                          |                     |  |  |  |  |  |  |  |  |
| Company Perfor      | ming Analysis            | ASEC Inc.           |  |  |  |  |  |  |  |  |
| Primary Tie Line    | Name or Circuit Number   | tl629               |  |  |  |  |  |  |  |  |
| ☐ Enter Correspond  | ing Set Numbers Separate | ed by Commas        |  |  |  |  |  |  |  |  |
| Transmission        |                          | 1-6,11-16,21-26     |  |  |  |  |  |  |  |  |
| Communication       |                          | 40-49               |  |  |  |  |  |  |  |  |
| Span Guys           |                          | 50-59               |  |  |  |  |  |  |  |  |
|                     | ng Span<br>e Element     | Material Behavior   |  |  |  |  |  |  |  |  |
| Enter Structure Co  | mment Numbers for the Fo | ollowing            |  |  |  |  |  |  |  |  |
| Structure Numb      | er                       | 1                   |  |  |  |  |  |  |  |  |
| Framing             |                          | 4                   |  |  |  |  |  |  |  |  |
| Photo Paths, se     | parated by commas        | 3,5-9               |  |  |  |  |  |  |  |  |
|                     |                          | Next> Cancel        |  |  |  |  |  |  |  |  |

| 1                          | Pole Report Generator | _ 🗆 ×           |
|----------------------------|-----------------------|-----------------|
| File Help                  |                       |                 |
|                            | Load Cases            |                 |
|                            |                       |                 |
| Add All Load (             | Cases Here            |                 |
| GO95 87 MPH<br>GO95 87 MPH |                       | Add             |
| G095 GRD B<br>G095HVY GR   |                       | Edit            |
|                            |                       | Remove          |
|                            |                       |                 |
|                            |                       |                 |
|                            |                       |                 |
|                            |                       |                 |
|                            |                       |                 |
| 60 Deg El oag              | Case Row Number 1     |                 |
| 00 D 0g 1 2000             |                       |                 |
|                            |                       |                 |
|                            |                       |                 |
|                            | < Bac                 | ck Next> Cancel |

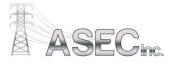

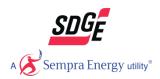

# Filtering – Structure Specific Setup

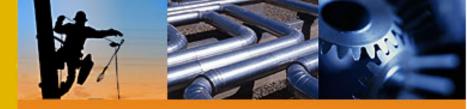

|                   | Structure<br>Number | Tie<br>Lines | Capacity<br>Remaining<br>Intrusive<br>Records | Pole Report Generator | - Structure<br>Date<br>Intrusive<br>Records | Notes | GO95 87<br>MPH 1/3<br>GRD A<br>Applicable<br>Load Case<br>(T/F) | GO95 87<br>MPH 1/3<br>GRD B<br>Applicable<br>Load Case<br>(T/F) | Load      | GO95HVY<br>GRD A 1/3<br>Applicable<br>Load Case<br>(T/F) |
|-------------------|---------------------|--------------|-----------------------------------------------|-----------------------|---------------------------------------------|-------|-----------------------------------------------------------------|-----------------------------------------------------------------|-----------|----------------------------------------------------------|
| ▶ 1               | 371494              | tl629        | 100                                           | F                     |                                             |       | Т                                                               | т                                                               | Case<br>T | т                                                        |
| 2                 | 273042              | tl629        | 100                                           | F                     |                                             |       | T                                                               | т                                                               | T         | T                                                        |
| 3                 | 273043              | tl629        | 100                                           | F                     |                                             |       | т                                                               | т                                                               | T         | т                                                        |
| 4                 | 273069              | tl629        | 100                                           | F                     |                                             |       | Т                                                               | T                                                               | T         | т                                                        |
| 5                 | 172738              | tl629        | 100                                           | F                     |                                             |       | T                                                               | т                                                               | T         | т                                                        |
| 6                 | 172739              | tl629        | 100                                           | F                     | _                                           |       | T                                                               | т                                                               | Т         | Т                                                        |
| 7                 | 172740              | tl629        | 100                                           | F                     |                                             |       | т                                                               | т                                                               | Т         | т                                                        |
| 8                 | 172741              | tl629        | 100                                           | F                     |                                             |       | т                                                               | т                                                               | Т         | т                                                        |
| 9                 | 172742              | tl629        | 100                                           | F                     |                                             |       | т                                                               | т                                                               | т         | т                                                        |
| 10                | 172743              | tl629        | 100                                           | F                     |                                             |       | т                                                               | т                                                               | т         | т                                                        |
| 11                | 172744              | tl629        | 100                                           | F                     |                                             |       | т                                                               | т                                                               | т         | т                                                        |
| 12                | 172745              | tl629        | 100                                           | F                     |                                             |       | т                                                               | т                                                               | т         | т                                                        |
| 13                | 172746              | tl629        | 100                                           | F                     |                                             |       | т                                                               | т                                                               | т         | т                                                        |
| 14                | 172747              | tl629        | 100                                           | F                     |                                             |       | т                                                               | т                                                               | т         | Т                                                        |
| 15                | 172748              | tl629        | 100                                           | F                     |                                             |       | т                                                               | т                                                               | т         | т                                                        |
| 16                | 172749              | tl629        | 100                                           | F                     |                                             |       | т                                                               | т                                                               | т         | т                                                        |
| 17                | 172750              | tl629        | 100                                           | F                     |                                             |       | т                                                               | т                                                               | т         | т                                                        |
| 18                | 172800              | tl629        | 100                                           | F                     |                                             |       | т                                                               | т                                                               | т         | т                                                        |
| 19                | 172801              | tl629        | 100                                           | F                     |                                             |       | т                                                               | т                                                               | т         | т                                                        |
| 20                | 172802              | tl629        | 100                                           | F                     |                                             |       | т                                                               | т                                                               | Т         | Т                                                        |
| 21                | 172803              | tl629        | 100                                           | F                     |                                             |       | т                                                               | т                                                               | Т         | т                                                        |
| 22                | 172804              | tl629        | 100                                           | F                     |                                             |       | т                                                               | т                                                               | т         | т                                                        |
|                   | 172805              | tl629        | 100                                           | F                     |                                             |       | т                                                               | т                                                               | т         | т                                                        |
| Export As<br>XLSX | Import<br>XLSX      |              |                                               | Run                   | Cancel                                      |       |                                                                 |                                                                 |           |                                                          |

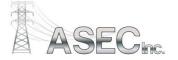

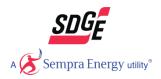

## Filtering – Additional Structure Definition

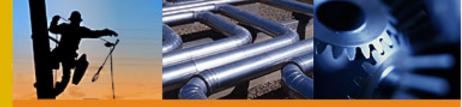

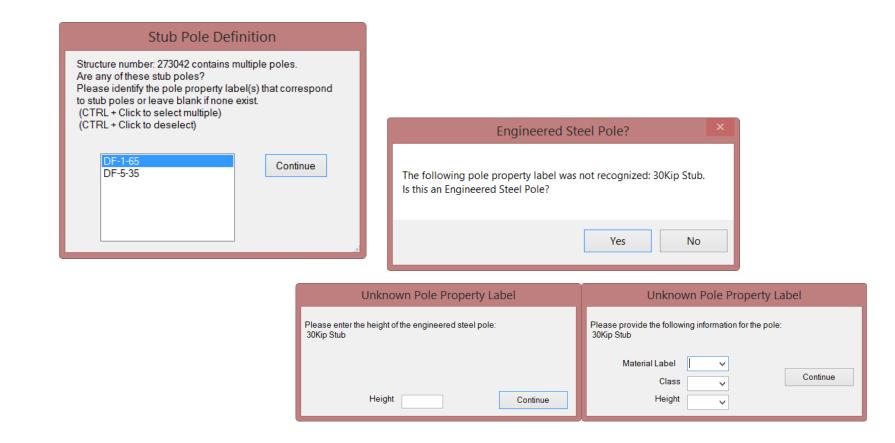

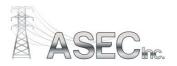

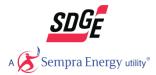

## Processing

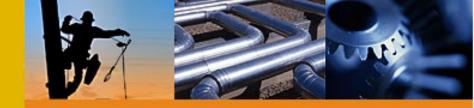

- Convert Filtered Data into Processed Data
  - Ordered Data Set
- Maintain running list of errors

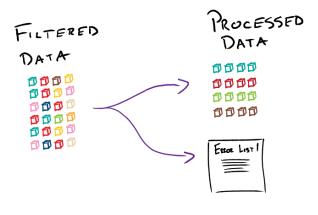

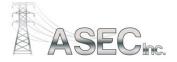

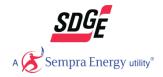

#### **Report Generation**

- Convert Processed Data into Human Readable Data
- Maintain running list of errors

|             | Generating Reports 🗕 🗆 |   |    |  |  |  |  |
|-------------|------------------------|---|----|--|--|--|--|
| Current Str | ucture: Z479387        |   |    |  |  |  |  |
|             |                        |   | 3% |  |  |  |  |
|             | Finish Cancel          | ] |    |  |  |  |  |

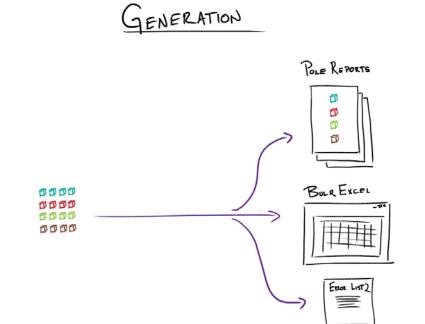

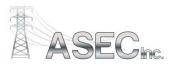

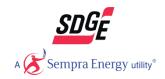

## **Error Reporting**

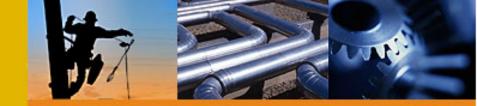

Report any errors caught during data processing and report generation

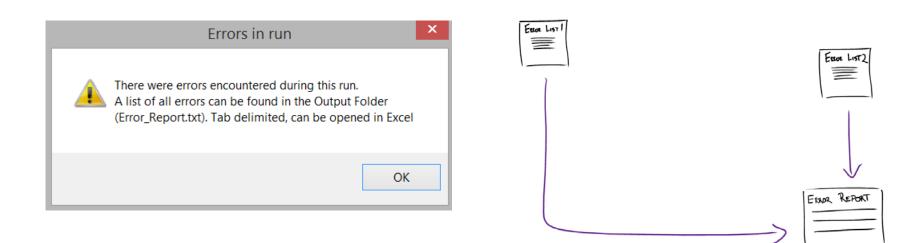

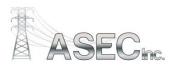

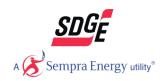

Demo

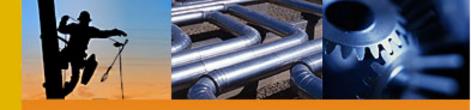

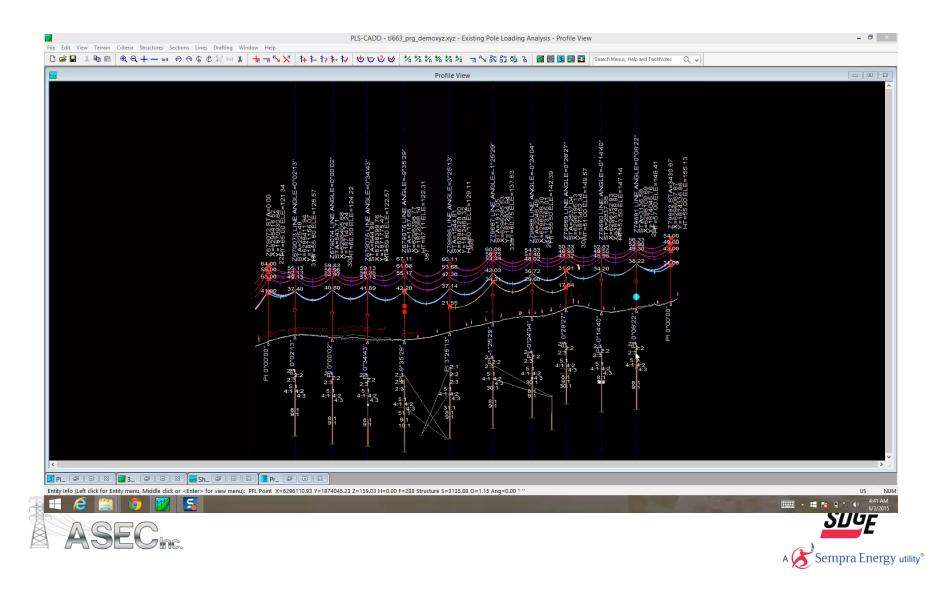

#### **Implementation Strategy**

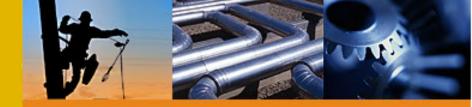

- Training to Include
  - PLS-CADD Standard
  - Direct Buried Pole Loading Standard
  - Pole Report Generator

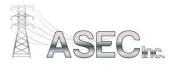

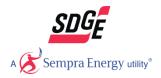

## Questions

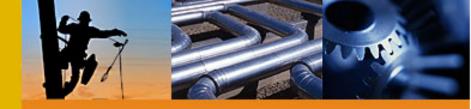

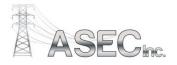

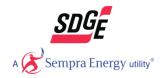